# **BASIC816 Keys & Commands**

#### **Keys**

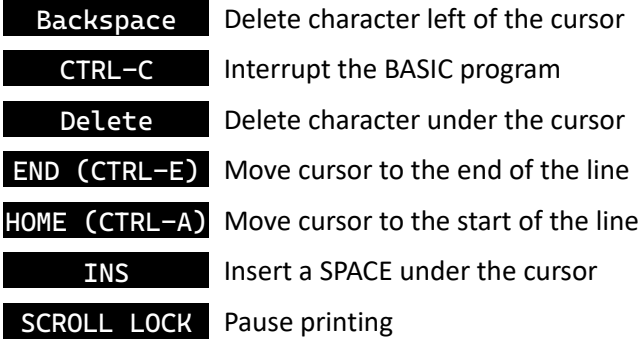

#### **Memory**

CALL <address>, <a>, <x>, <y> MONITOR POKE <address>, <br/> <br/> <br/> <br/> <br/>POKE < POKEW <address>, <word> POKEL <address>, <long> POKED <address>, <dword> <byte> = PEEK(<address>) <word> = PEEKW(<address>) <long> = PEEKL(<address>) <dword> = PEEKD(<address>)

### **DOS**

BLOAD <filename> [, <address>] BRUN <filename> BSAVE <filename>, <start addr>, <end addr> COPY <old file>, <new file> DEL <filename> DIR LOAD <filename> RENAME <old file>, <new file> SAVE <filename>

#### **Time & Date**

"dd/mm/yyyy" = GETDATE\$(0)  $"HH:MM:SS" = GETTIME$(0)$ SETDATE <day>, <month>, <year> SETTIME <hour>, <minute>, <second>

# **Graphics & Text**

CLS GRAPHICS <control bits> SETBGCOLOR <red><sup>[1](#page-0-0)</sup>, <green>, <blue> SETBORDER <is\_visible><sup>[2](#page-0-1)</sup> [, <red>, <green>, <blue>] SETCOLOR <lut><sup>[3](#page-0-2)</sup>, <color><sup>[4](#page-0-3)</sup>, <red>, <green>, <blue> TEXTCOLOR <foreground>, <background>

### **Bitmaps**

CLRBITMAP <plane>[5](#page-0-4) BITMAP <plane>, <is\_visible>, <lut> [, <address>] FILL <plane>, <x0>, <y0>, <x1>, <y1>, <color> LINE <plane>, <x0>, <y0>, <x1>, <y1>, <color> PLOT <plane>, <x>, <y>, <color>

### **Sprites**

SPRITE <sprite><sup>[6](#page-0-5)</sup>, <lut>, <address> SPRITEAT <sprite>, <x>, <y> SPRITESHOW <sprite>, <is\_visible>

<span id="page-0-0"></span>1 RGB component values are 0—255

- <span id="page-0-1"></span>2 If true (non-zero), the border is displayed. If false (0), the border is hidden
- <span id="page-0-2"></span>3 Color lookup table index (0—7: graphics LUT, 8: text foreground, 9: text background)
- <span id="page-0-3"></span>4 Color index (0—15 for text colors, 0—255 for graphics colors)
- <span id="page-0-4"></span>5 Bitmap index (0 or 1)
- <span id="page-0-5"></span>6 Sprite index (0—63)

## **Tiles**

TILESET <tileset><sup>[1](#page-1-0)</sup>, <lut>, <is\_square><sup>[2](#page-1-1)</sup>, <address> TILEMAP <tileset>, <width>, <height>, <address> TILESHOW <tileset>, <is\_visible> TILEAT <tileset>, <x>, <y>

# **Graphics Mode Bits**

Bit Purpose

- 9 Pixel Doubling (640x480  $\rightarrow$  320x240, 800x600  $\rightarrow$  400x300)
- 8 Base resolution: 0 = 640x480, 1=800x600
- 7 Video Disable (0 = normal, 1 = turns off video output)
- 6 Gamma enable  $(1 = turn)$  on gamma correction
- 5 Sprite engine  $(1 =$  enable sprite engine)
- 4 Bitmap engine  $(1 =$  enable bitmap engine)
- $3$  Tile engine (1 = enable tile engine)
- 2 Graphics enable (1 = enable graphics engines)<sup>[3](#page-1-2)</sup>
- 1 Text Overlay (1 = show text over graphics)<sup>[4](#page-1-3)</sup>
- 0 Text engine  $(1 =$  enable text mode)

<span id="page-1-0"></span><sup>1</sup> Tileset/map index (0—3)

<span id="page-1-1"></span><sup>2</sup> If true, tile set bitmap is 256 by 256 pixels. If false (0), bitmap is 8 pixels by 2048.

<span id="page-1-2"></span><sup>3</sup> Graphics must be enabled for sprites, tiles, or bitmaps to be shown.

<span id="page-1-3"></span><sup>4</sup> To show graphics and text together, bits 0, 1, and 2 must all be 1s... as well as at least one of bits 3—5.